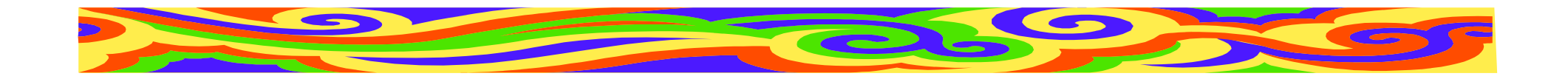

## **Seminá**ř **z psaní <sup>v</sup>**ě**deckých text**<sup>ů</sup>

#### 3.přednáška

#### **Edita Bromová**

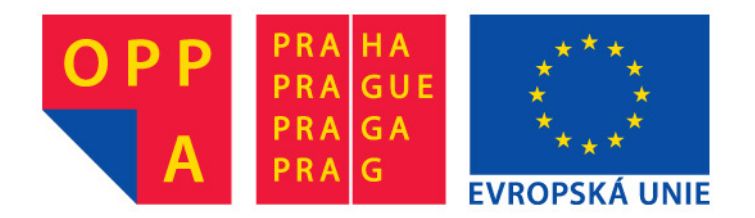

Evropský sociální fond

Praha & EU: Investujeme do vaší budoucnosti

MFF, 22.3.2011

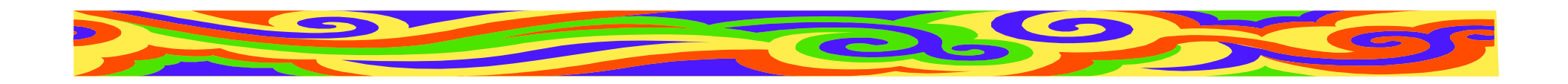

### **Obsah**

- •**Bublinky**
- •Poznámky a citace
- •**Zkratky**
- •Čísla a jednotky
- •Grafy a tabulky
- •Obrázky a schémata
- •Úprava textu

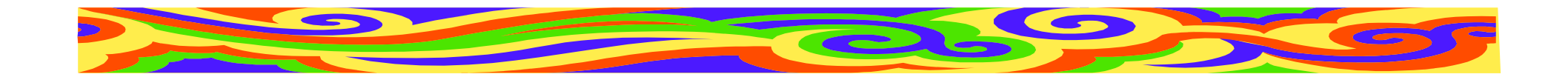

### **Opravené Bublinky**

- •Některým se text podařilo vylepšit
- •Každý opravil jen některé chyby
- •Neexistuje "jedna správná varianta"

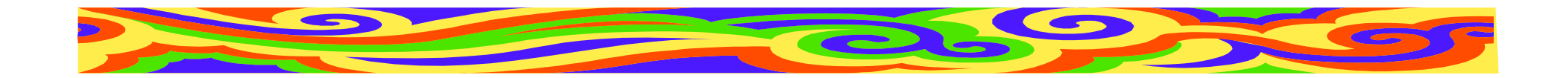

# **Správn**ě **opravené Bublinky**

- • Zpřeházení textu a zvýšení srozumitelnosti
- •Vysvětlení pojmu "nasycená kapalina"
- •Doplnění chybějících citací
- •Oprava překlepu
- • Úprava nadpisu, aby korespondoval s článkem

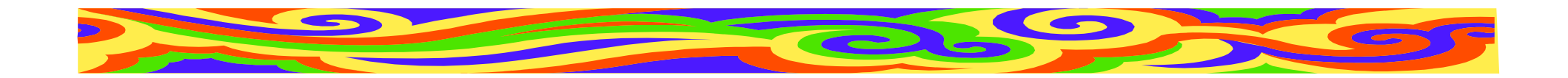

## **Co se vám povedlo**

- •Buď vylepšení češtiny jednotlivých vět
- •Nebo vylepšení struktury článku
- •Odstranění problému "nasycené kapaliny" (Kučera)
- • Jasná definice prací a cíle článku (Dekar)

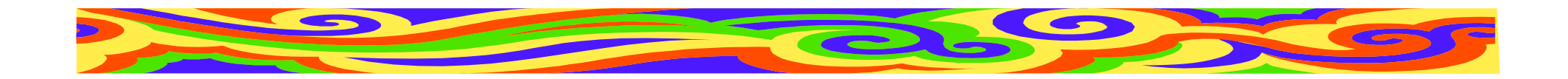

## **Co se vám nepovedlo**

- •Znejasnění cíle článku
- •Plevelná slova, chyby, překlepy
- •Beletrie vs. Šroubovaná čeština
- • Nerozlišení podstatné/nepodstatné(volná jádra v kapalině)
- •Ošklivé a nesmyslné formulace

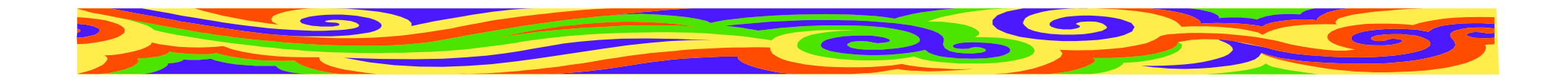

### **Co se vám nepovedlo**

Problémem pozorování je rozmístění …

Bublinky stoupající ode dna sycených kapalin

Zkoumání jader …, jejichž nečistoty …

Z důvodu obtížnosti vizuálního sledování jsme se rozhodli simulovat … a porovna<sup>t</sup> výsledky simulace s výsledky vizuálního pozorování

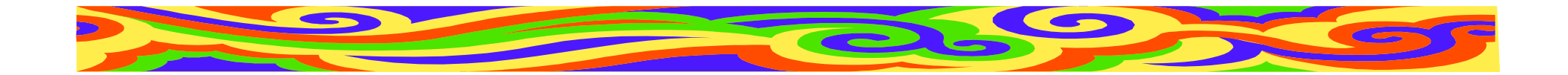

### **Poznámka o autorství**

## Každý text má svého autora

Podepisujte se!

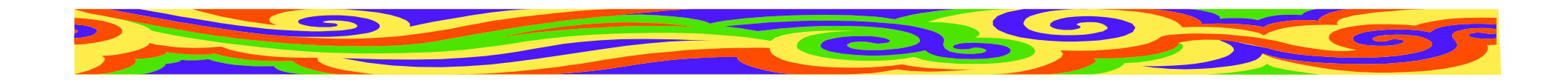

## **Poznámky**

- Informace, které nejsou klíčové
- •Článek je srozumitelný i bez nich
- Rozvíjejí informaci v článku
- poznámky v závorce (v textu)
- poznámky pod čarou

Zvýšení přehlednosti článku

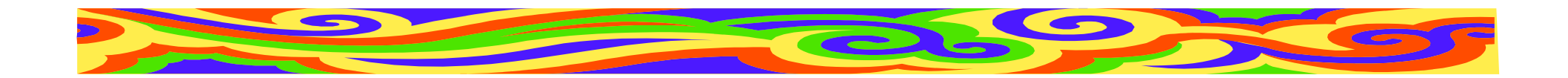

## **Poznámky v závorce**

- •Pojem, který vysvětlíme později
- •Alternativní pojmenování
- •Zjednodušují souvětí

! Mnoho závorek škodí! Žádné závorky v závorkách ! Závorka na max. 1 řádku

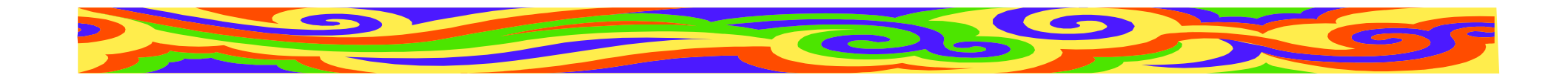

## **Poznámky pod** č**arou**

- •Krátká poznámka i souvislý text
- •Max. čtvrtinu stránky
- •Může "přetéct" na další stranu
- •Mnoho poznámek škodí!

#### V textu index u slova<sup>1</sup>, které komentujeme.

1 Dole pak vlastní poznámka, která musí být na stejnéstránce, jako byl v textu index.

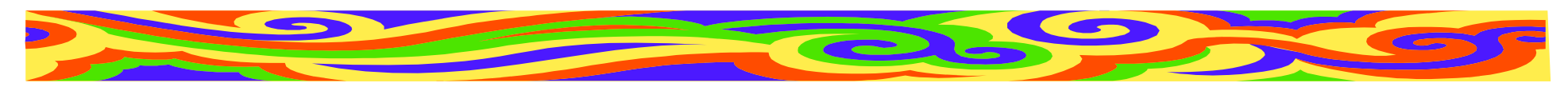

## Č**íslování poznámek pod**  č**arou**

Článek:

- •od začátku článku
- •Pozor na přečíslování při opravách!

Větší práce

- •od začátku kapitol
- • Možno umístit všechny poznámky na konec kapitoly

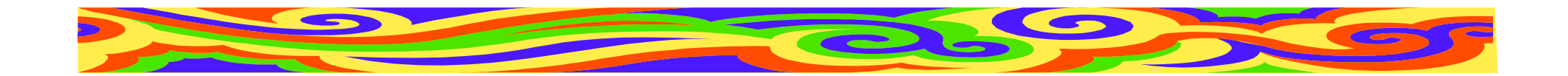

## **Poznámky k poznámkám**

- • Každý index v textu musí mít svou poznámku a obráceně
- • Tvoří-li poznámku věta, začíná velkým písmenem a končí tečkou
- • Tvoří-li poznámku jen pojem, začínámalým písmenem a tečkou nekončí
- •Poznámka ke slovu<sup>2</sup> a k celé větě.<sup>3</sup>

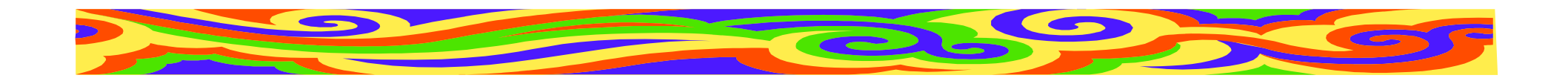

### **Citace**

- •Literatura, kterou jste nastudovali
- •Literatura, kde je pojem definován
- •Literatura rozvádějící dané téma
- •Zdroj vaší informace
- •Polemika s danou myšlenkou

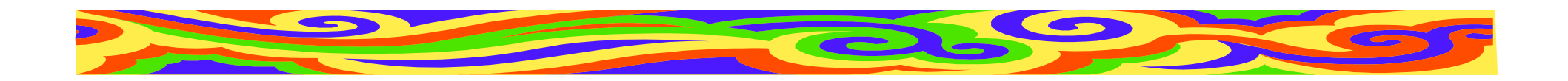

### **Citace**

- •necitujte nic, co jste neviděli
- •neopisujte citace z jiných článků
- • díla, které <sup>m</sup>ůže dohledat každý (články, knihy, ...)
- • osobní komunikace a nepublikovanádíla: žádné kradení myšlenek
- • web: uvést kromě stránky i datum, kdy tam ta informace byla

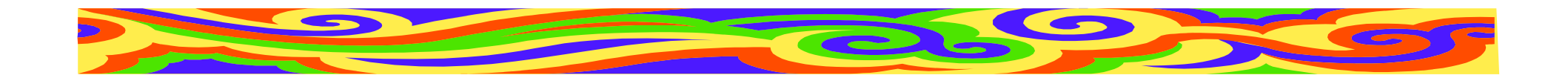

## **Kdy uvést citaci**

- •Definice pojmu (agent je definován v ...)
- •Rozvedení pojmu (více o amygdale v ...)
- •Zdroj dat (toto změřil ...)
- •Kdo dělal podobnou věc (viz též ...)

#### **Pro** č**tená**ř**e, který se chce dozv**ě**d**ě**t víc!**

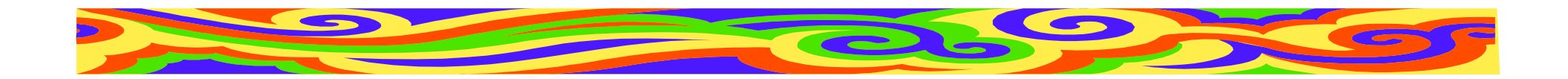

### **Citace v textu**

- V textu narazíme na pojem [1], ke kterému patří citace.
- Možno rozvést slovně: Více viz [1], Jak popisuje [1]
- Možno uvést (Smith, 2007), též Jak píše Smith (2007)
- Publikoval-li Smith v roce 2007 více prací, píšeme (Smith, 2007b)

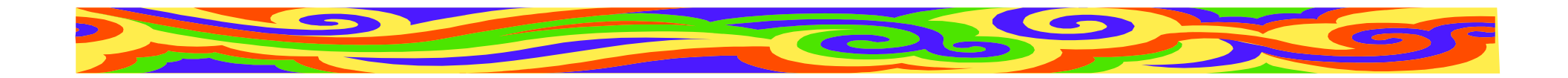

### **Vzhled citace**

#### **Obecn**ě**:**

Monografie:

autor, název, odpovědnost (překladatel, editor, apod.), vydání (první, druhé, ...), místo vydání, nakladatel, rok, edice, ISBN

Autor, název a rok vydání povinné

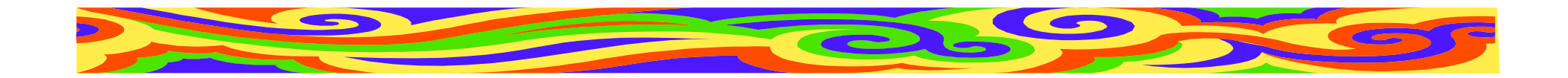

### **Vzhled citace**

#### **Obecn**ě**:** Článek v časopisu:autor, název, název dokumentu (časopisu, ... ), rok, ročník, číslo svazku, rozsah, ISSN (nepovinné)

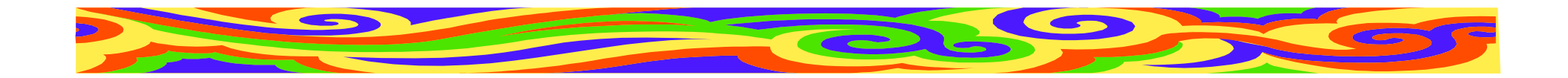

### **Vzhled citace**

#### **Obecn**ě**:**

Článek ve sborníku:

autor, název, In název sborníku, vydání(první, druhé, ...), místo vydání, nakladatel, rok, rozsah (strana od do), ISBN, ISSN (nepovinné)

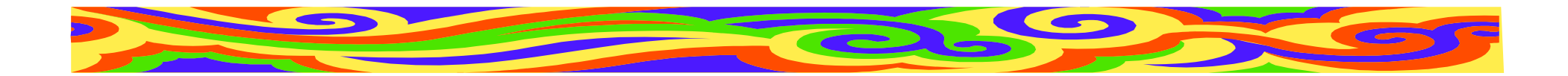

## Č**eská norma** Č**SN ISO 690**

#### **Monografie**

CHMEL, Oldřich. *Halda žvást*ů. 2. rev. vyd. Praha : PubHouse, 2008. 540 s. Egocentric. ISBN 80-340-0785-0.

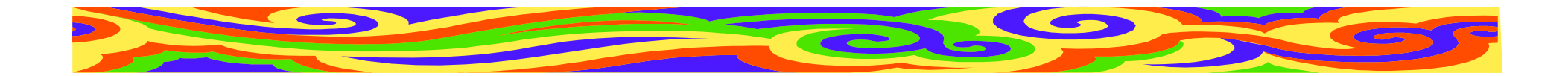

## Č**eská norma** Č**SN ISO 690**

Č**lánek v** č**asopisu**

CHMEL, Oldřich. Matematický model pivnípěny. *Vesmír*, 2009, roč. 88, č. 2, s. 83-85. ISSN 0042-4544.

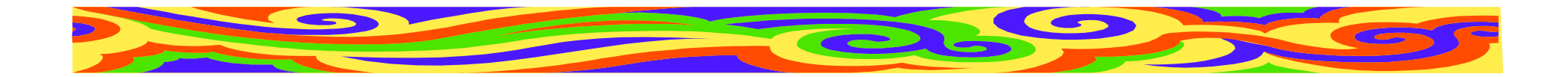

## Č**eská norma** Č**SN ISO 690**

#### Č**lánek ve sborníku**

CHMEL, Oldrich. Beer Bubbles Simulation. In *Proceedings of the 2nd Conference on Fluid Dynamics. Barcelona, 6-12 June, 2007*. Edit. by A. Nunes. Barcelona : BTU Press, 2007, p. 318-320. ISBN 963-430-648-0.

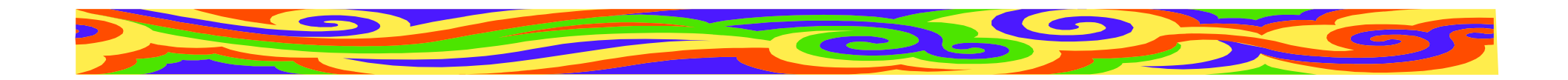

### **Více autor**ů

- CHMEL, Oldřich a TREMENCE, Daniel. *Bublinky ...*
- CHMEL, O., TREMENCE, D. aKORSAKOV, W. *Bublinky ...*
- CHMEL, O., *et al. Bublinky ...*
- •Tři a méně autor<sup>ů</sup> vypisujeme všechny
- 24• Pro více autorů píšeme jméno hlavního autora a et al.

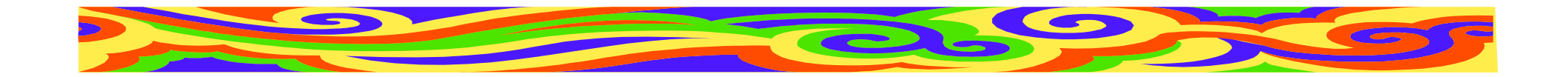

### **P**ř**íklady dalších forem citace**

• Chmel, O.: Matematický model pivní pěny, Vesmír 88, 83-85, 2009

(citace ve Vesmíru)

- Chmel, O.: Matematický model pivní pěny. Vesmír, 88, 2009, č. 2, s. 83-85.(citace dle starší normy ČSN ISO 0197)
- Chmel O. Matematický model pivní pěny. *Vesmír* **<sup>88</sup>**, 83-85 (2009).

(citace v Nature)

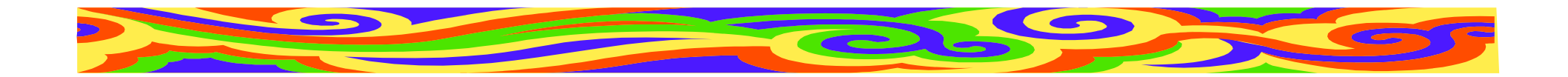

### **Vhodná forma citace?**

- •Předepsaná časopisem, editorem sborníku, školou, ...
- •**Informujte se!**
- •Dodržujte jednotnou formu v celé práci

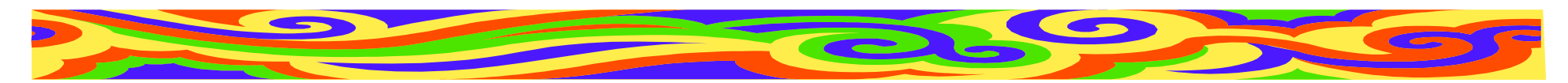

## **Citace elektronických dokument**ů

- •Norma ČSN ISO 690-2
- • Obecně: Autor. Název. Druh nosiče. Editor, překladatel apod. Vydání. Datum aktualizace. Datum citování. Poznámky. Dostupnost a přístup

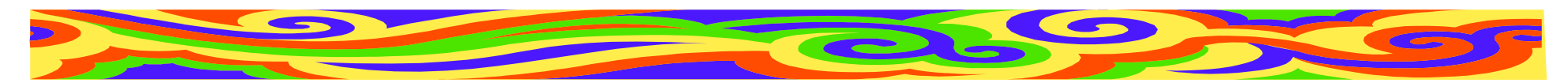

### **Citace elektronických dokument**ů

**P**ř**íklad:**

- CHMEL, Oldřich. *Manuál k programu BUBL1* [online]. Leden 2008 [cit. 8.září 2008]. Dostupný na WWW: <http://www.ochmelovo.cz/manualy/BUBL1/>
- •webová adresa nesmí mít aktivní odkaz

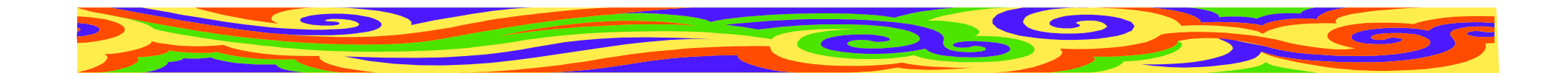

## **Odkazy z druhé ruky**

Jak je uvedeno v článku (Korsakov, 2007), Chmel (2006) vytvořil metodu . .

Chmel (2006, citace převzata z Korsakov, 2007) vytvořil ...

V seznamu bibliografie pak:CHMEL, O. *Nová metoda* ... In KORSAKOV,  $W_{\cdot\cdot\cdot}$ 

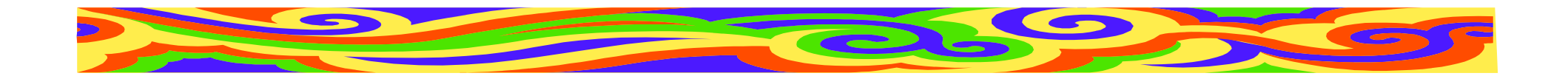

### **Seznam citované literatury**

Na konci práce

- • abecedně
	- –snadno se vyhledává text
	- – je t řeba seznam abecedně se řadit a přečíslovat
- • podle pořadí citací v textu
	- –čtenář rychleji najde citaci
	- může vadit neabecední řazení

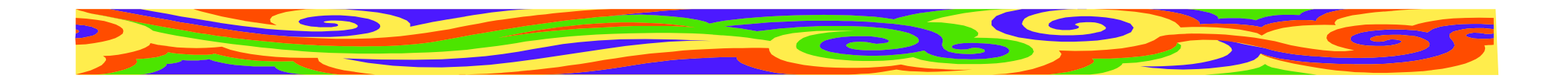

## **Zkratky**

- •Vlastní/Obecně používané
- •Obecné zkratky, ne žargon, slang apod.
- • **I obecn**<sup>ě</sup> **používané zkratky mají <sup>v</sup> <sup>r</sup>**ů**zných oborech r**ů**zné významy!**

=> Vždy zkratku vysvětlit

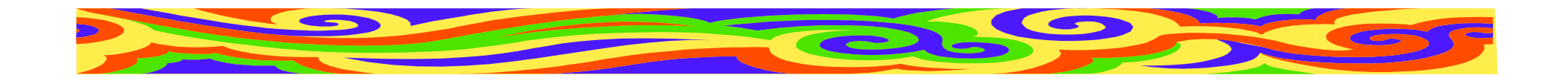

## **Vlastní zkratky**

- •Nepoužil ji už <sup>n</sup>ěkdo?
- •Neexistuje obecně užívaná zkratka?
- •krátké (ne GRENOUILLE)
- •čitelné (ne CMWQT)
- •slušné (ne PRD)

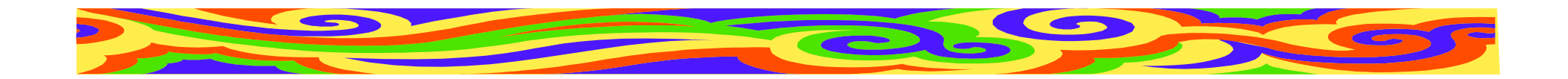

### **Použití zkratek**

Pro dlouhé, často používané sousloví

- t ři a více zkratek ve větě nep řehlednost
- •mnoho zkratek v práci - nelze zapamatovat
- •podobné zkratky - možnost záměny
- noužívat ustálené **vědecké** zk používat ustálené**v**ě**decké** zkratky

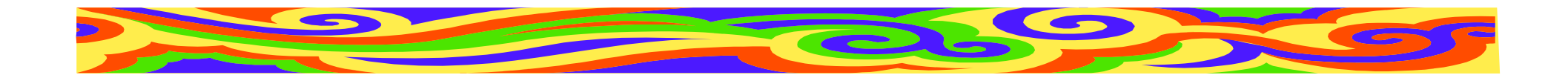

## **Vysv**ě**tlení zkratek**

Nejprve celý pojem, poté zkratkaNikdy obráceně!

**Seznam** všech použitých zkratek a jejich významy (je-li zkratek více)

- •Řadit abecedn<sup>ě</sup>
- • Ve větších pracích vždy zkratky použitév kapitole

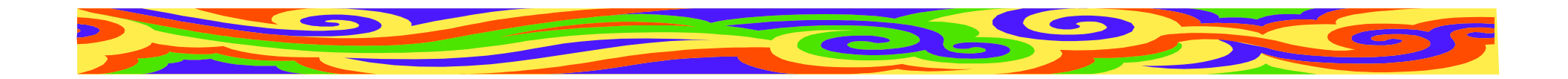

## **Jednotky a zna**č**ky**

Fyzikální jednotky

- •10 cm; 8,5 kg; 60 W; 15 mA; +10 °C
- číslo a jednotka musí být na stejné číslo a jednotka musí být na stejné řádce Značky
- 14 m2; 200 €; EUR 200,00; 6V baterieRovnice a vztahy
- $n = 10$ ;  $p < 0.5$ ;  $3 \times 250$  mm;  $x = 3 + y$ ;

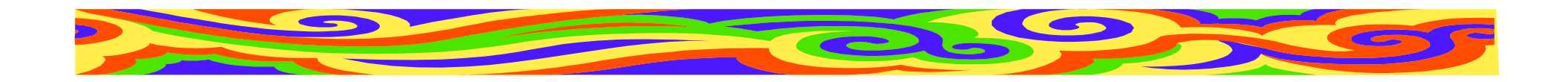

### **Rovnice**

- $x = a + by$  (1)
- • Každá rovnice má své <sup>č</sup>íslo
	- –od začátku článku
	- –od začátku kapitoly (4.1)
- •Rovnice na střed, její číslo napravo
- • Všechny znaky, včetně index<sup>ů</sup> a popis<sup>ů</sup> sum, jsou čitelné
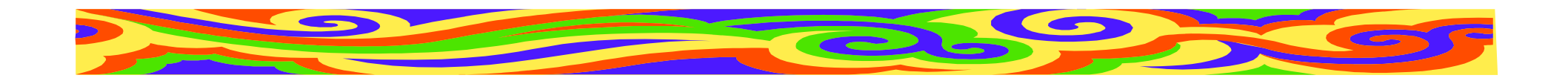

#### **Rovnice**

- •Znaky = řadíme pod sebe
- •Rovnice ve větě:

Platí vztah

$$
y = c - dz
$$
 (2)  
kde c je koeficient a *d* konstanta.

•Veličiny odlišujeme od spojek kurzivou

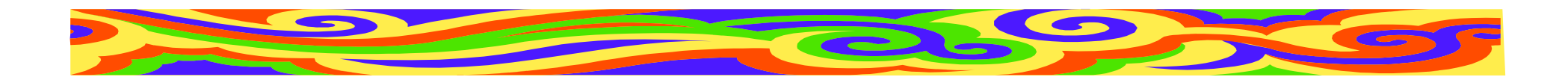

## **Úprava** č**ísel**

- •Používejte čísla přiměřené velikosti
- • změňte jednotky $0,005$  g = 5 mg 50 000 m = 50 kmmezi číslem a jednotkou mezera
- • používejte exponenty $3800000 = 3,8.10^6$

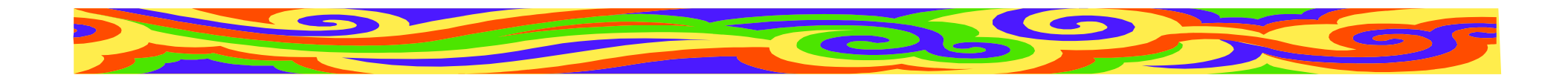

## Č**ísla** č**esky a anglicky**

Česky:

• desetinná <sup>č</sup>árka, řády odděleny mezerou 40 000,5

Anglicky:

• desetinná tečka, řády odděleny čárkou40,000.5

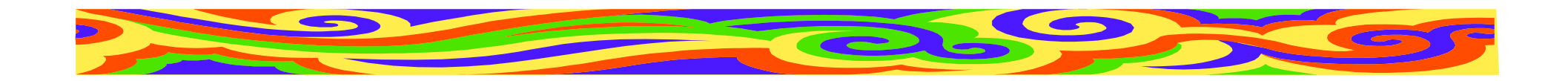

## **T**ř**i te**č**ky**

•Vypuštěný text

Problém ... je obtížn<sup>ě</sup> <sup>ř</sup>ešitelný.

Tento program, ..., umožňuje ...

•Neukončený výčet

Barvy, tvary, ...

#### •Zámlka

<sup>V</sup>ětu už nedokončil...

Věta končící <sup>t</sup>řemi tečkami se neukončuje další tečkou

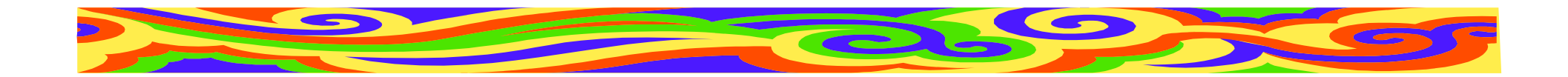

## **Poml**č**ka a spojovník**

- • Spojovník: krátká <sup>č</sup>árka končí-li; Praha-Zbraslav; česko-italský
- •Pomlčka: dlouhá <sup>č</sup>árka —

Praha — Brno; zápas Sparta — Slavia; strana 85—91; 2007—2009

Ve větě — je-li vnořená pomocí pomlček se píše z obou stran pomlčky mezera.

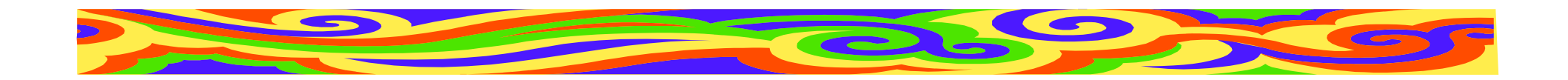

#### **Graf**

Grafické vyjádření vtahu mezi veličinami, získaných často na základě <sup>m</sup>ěření

**Kdy použít:** Závislost nelze popsat slovn<sup>ě</sup>**Kdy nepoužít:** Málo bodů

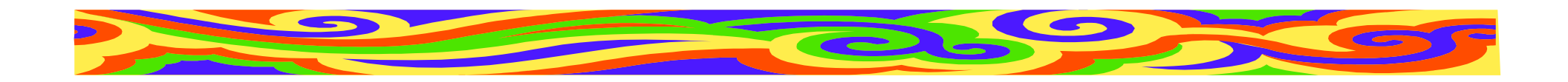

#### **Graf**

- •Čárový, koláčový, histogram, 3D
- •Popis os: Veličiny a jednotky
- •Název grafu: Závislost A na B
- •Popis grafu: Co na něm je
- •Číslo grafu: Pro odkazy z textu
- •Ideálně všechny grafy v jednotné úprav<sup>ě</sup>

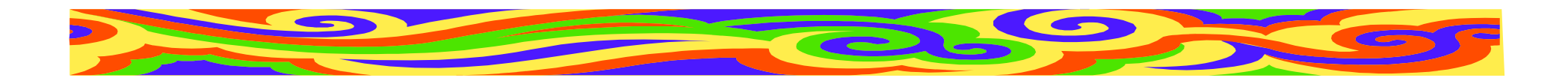

# Č**árový graf**

- •Závislost veličiny A na veličině <sup>B</sup>
- • Jednotlivé body nespojovat (možno proložit křivkou)
- • Je-li bodů mnoho, možno použít spojitou čáru
- • Body a osy grafu černě, proloženákřivka může být barevná

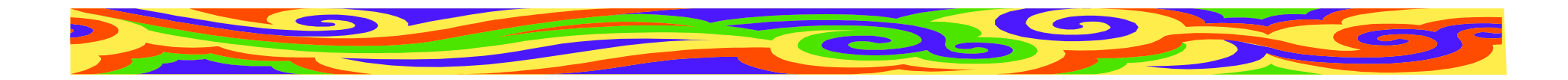

# Č**árový graf**

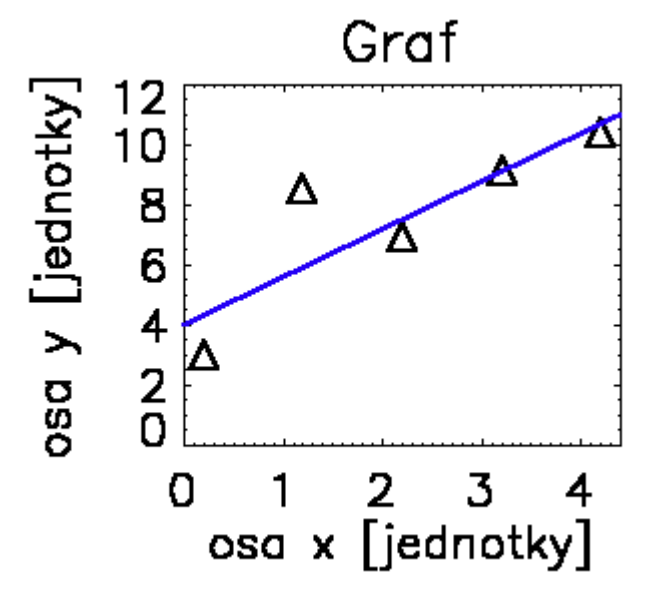

Čárový graf s několika body

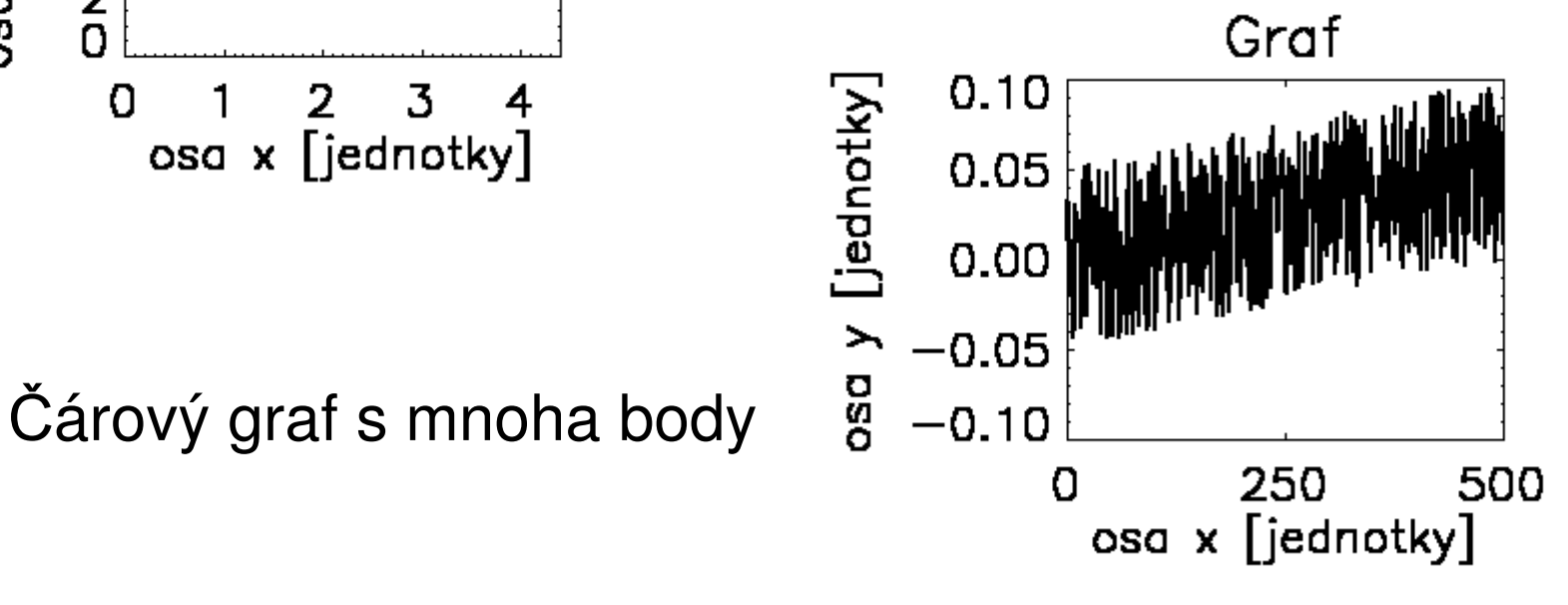

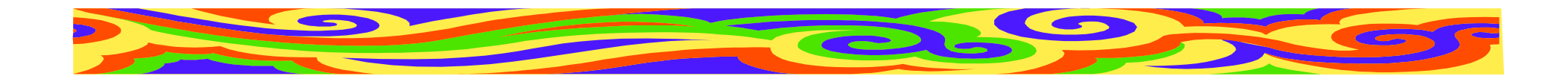

## Č**árový graf**

•Použijte body vhodné velikosti

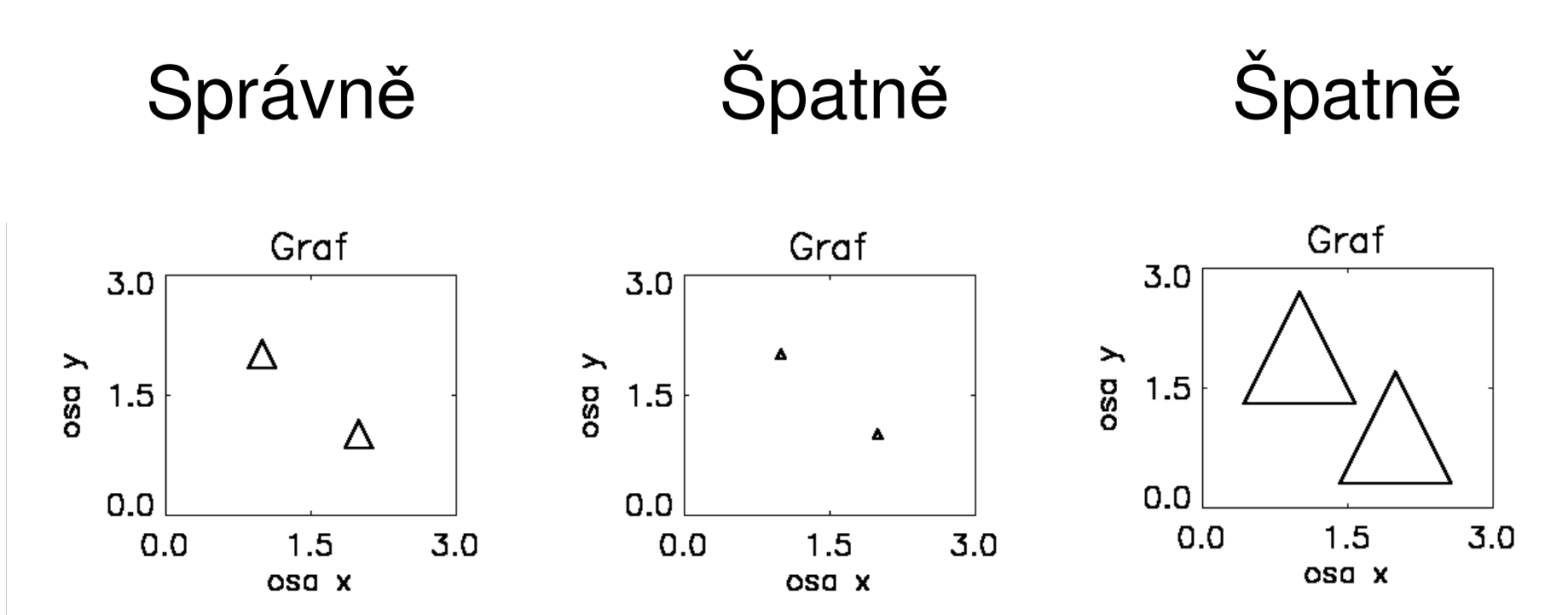

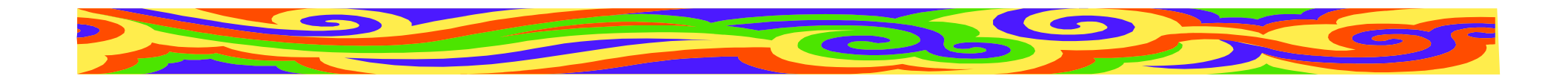

## **Více** č**ar v grafu**

- •Každé křivce barvu (případně styl)
- • Mají-li křivky stejný význam, stejnou tloušťku
- • Na okraj grafu vysvětlení jednotlivých barev (**Pozor na** č**ernobílé publikace!**)
- •Vhodný rozsah grafu
- •Max. pět křivek

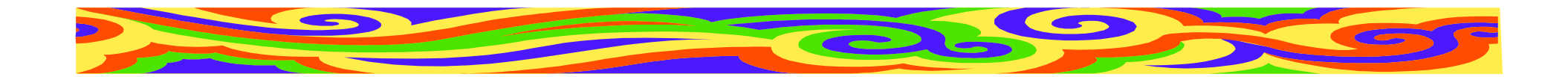

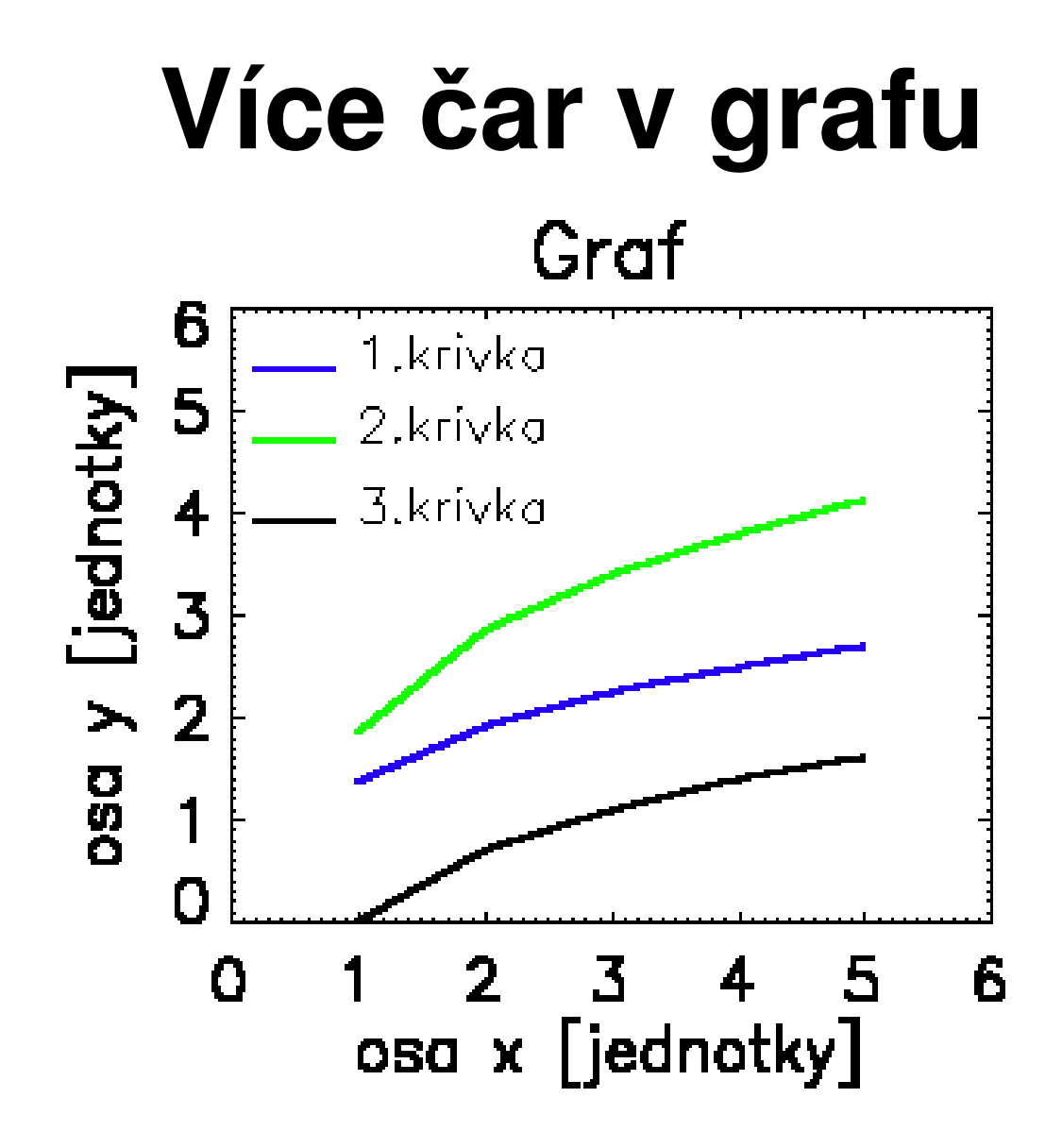

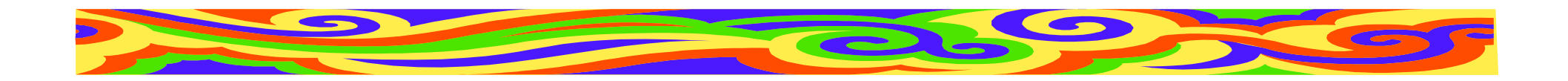

## **Osy grafu**

- •Slabší než <sup>č</sup>áry grafu
- •Popis: název veličiny [jednotka]
- • Škála v příslušných jednotkách (desítková soustava)
- •Název osy totožný s popisem v textu
- •Čitelný! Dostatečn<sup>ě</sup> velké písmo

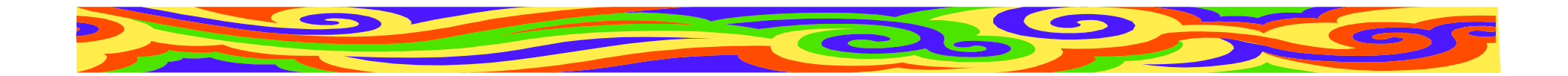

#### **Do grafu je možno kreslit**

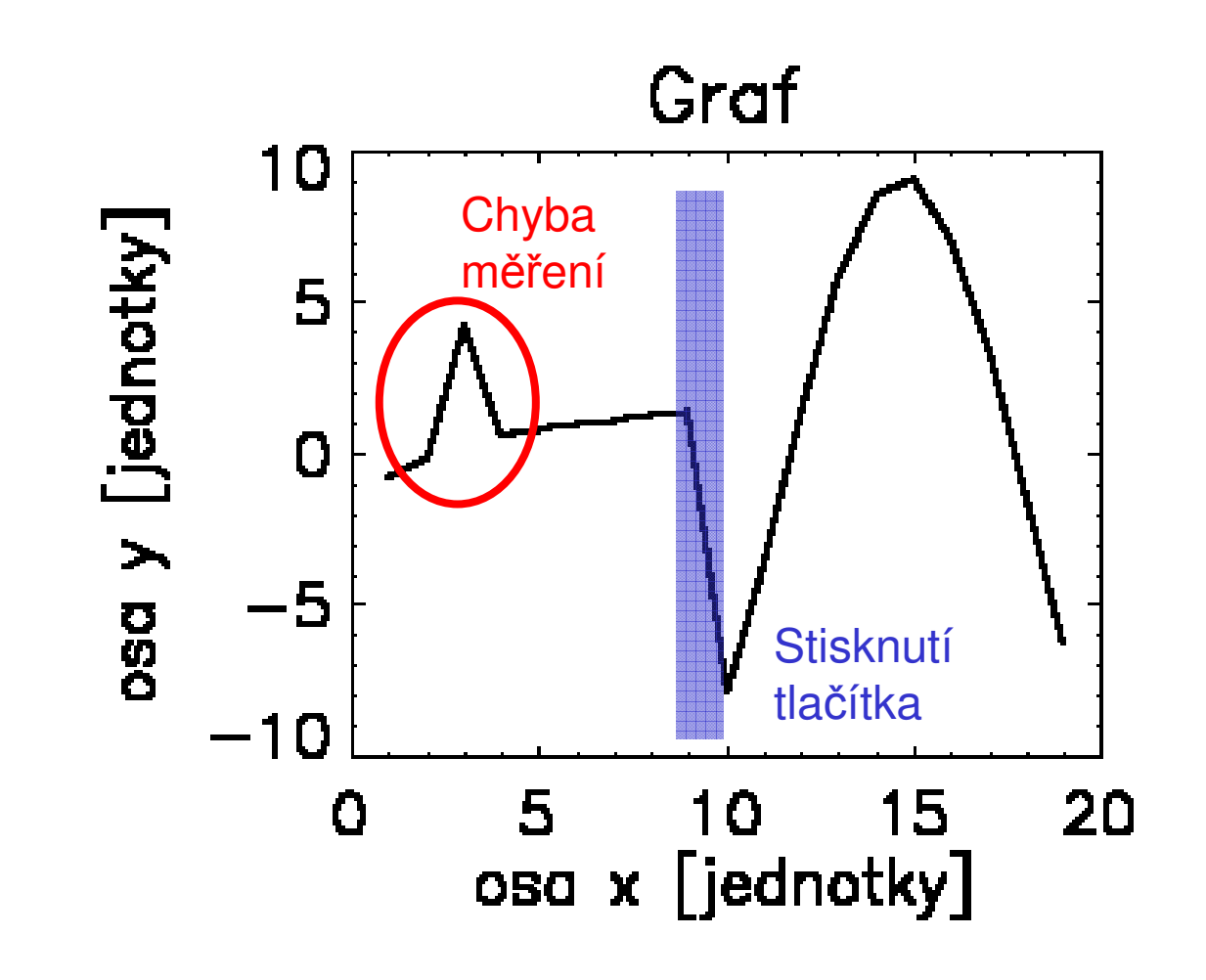

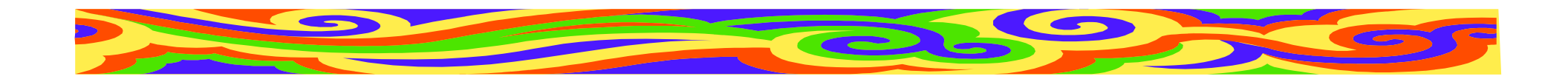

## **Kolá**č**ový graf**

- •Procentuální zastoupení veličin
- •Máloprocentní zobrazit samostatně
- •Max. 7 veličin
- •Veličině <sup>p</sup>řidělit barvu
- •Popsat včetně hodnot

Ve vědecké práci se málokdy používá

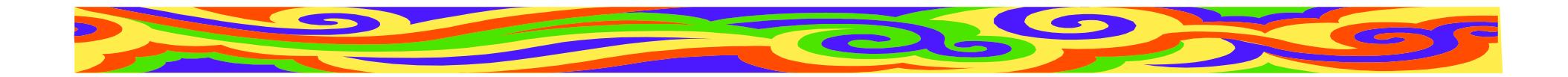

## **Kolá**č**ový graf**

**Graf**

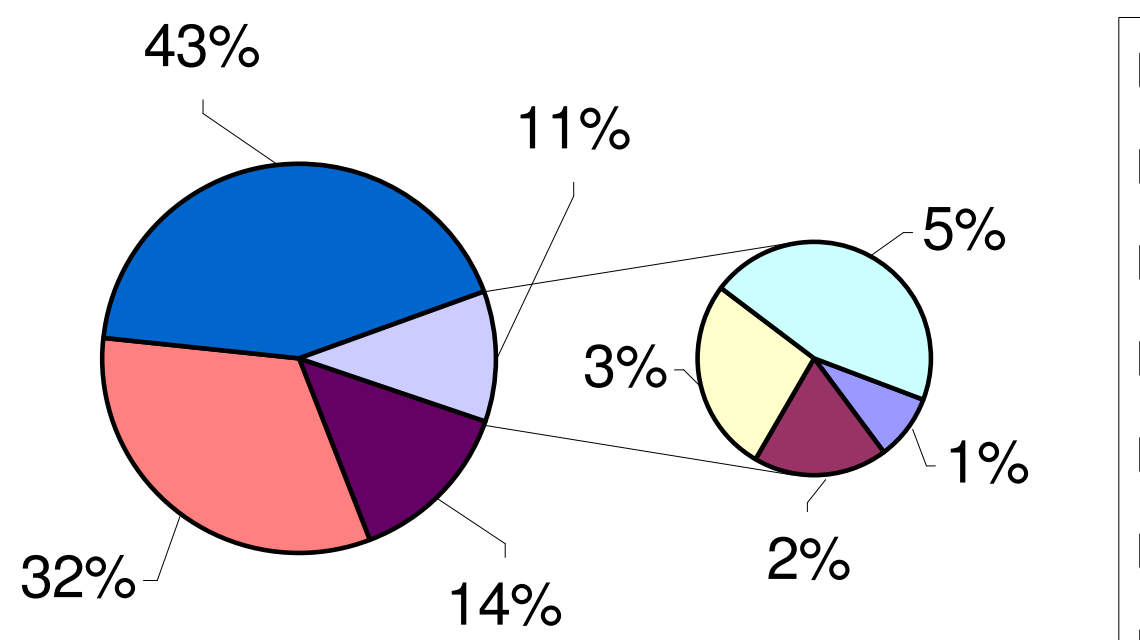

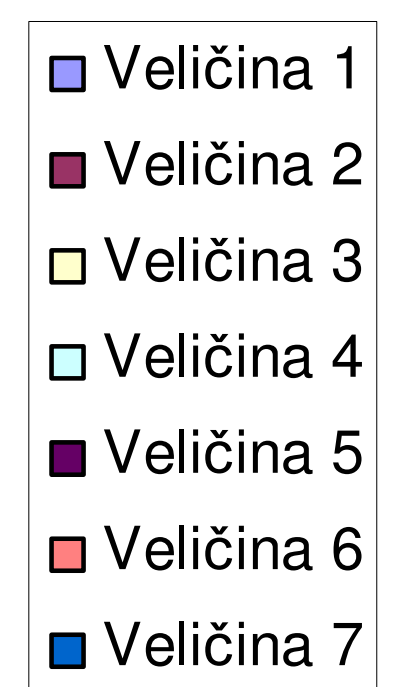

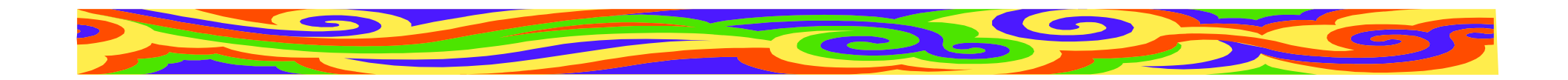

### **Histogram**

- •Četnost určitých jev<sup>ů</sup>
- •Panáček šlápl vlevo, vpravo...
- Při srovnání více histogramů pozor na •zákryt sloupcůHistogram

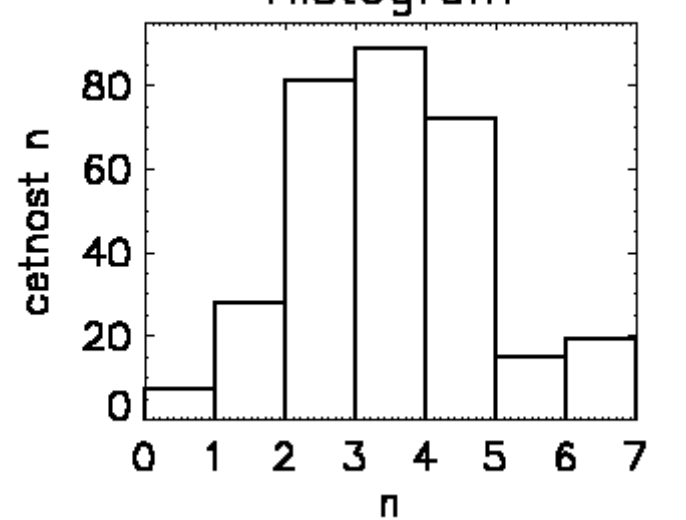

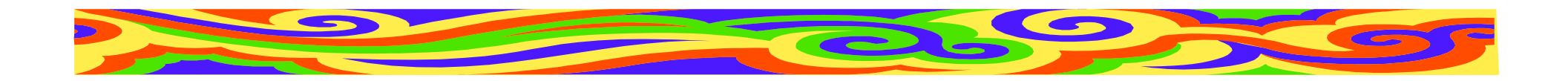

## **3D graf**

- •Závislost A na B a C
- Pro čitelnost musí l Pro čitelnost musí být velký a mít dost prostoru - zvážit jeho použití
- •Umírněnost ve vybarvování
- •Pozor na zákryt objektů, čitelnost os
- • U časového vývoje možno naznačit šipkou směr toku času

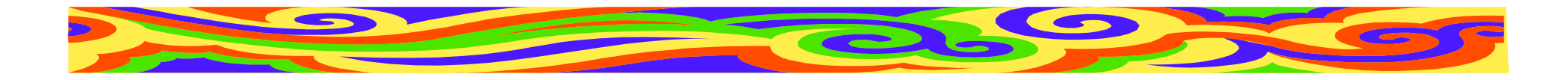

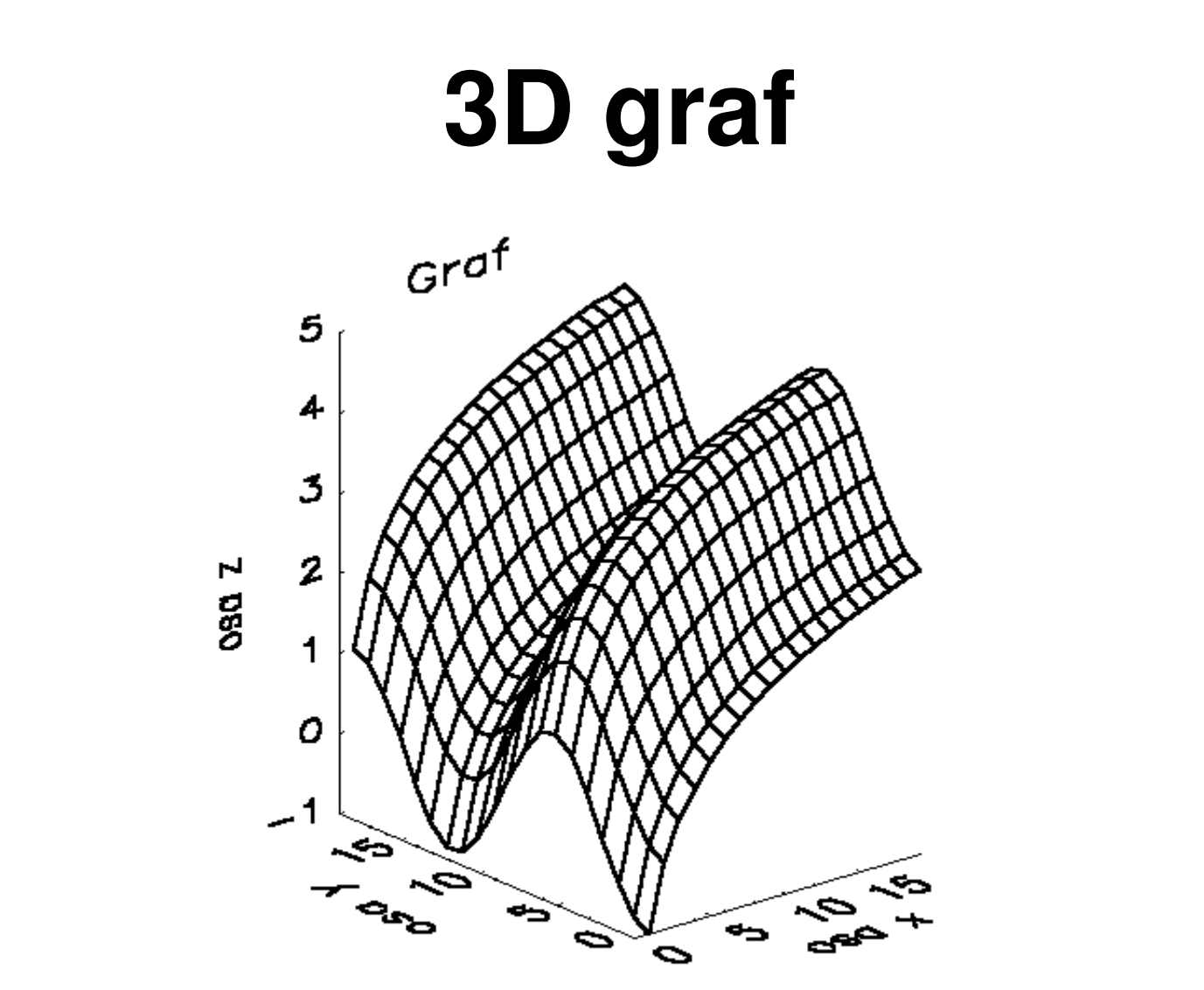

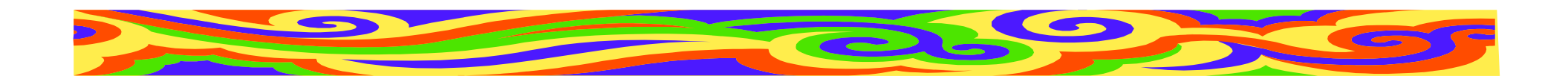

#### **Tabulka**

- •Přesná a konkrétní
- •Hůř jsou vidět závislosti a trendy
- • **Použití:** informace nelze říct v textu ani zobrazit v grafu; ukazujeme přesnáčísla
- • Písmo v tabulce: stejný font a velikost jako v článku

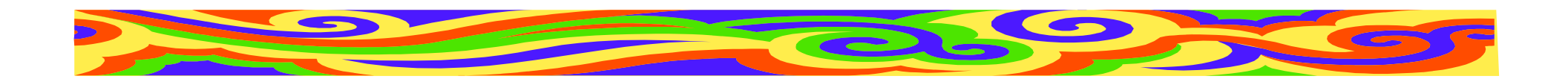

#### **Tabulka**

- •Odlišit popisky od dat (tloušťkou čáry)
- •Nezapomenout jednotky
- •Čísla stejný počet desetinných míst
- • Barvou možno odlišit významnéčíslo/řádek/sloupec
- •Tabulku na jednu stránku, nedělit

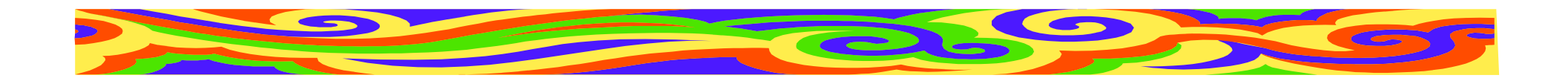

#### **Tabulka**

• Vhodná velikost popiskuSprávněŠpatn<sup>ě</sup>

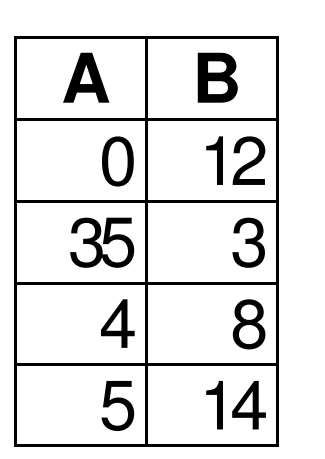

Úspěšnost zásahu modré (A) a červené(B) příšery

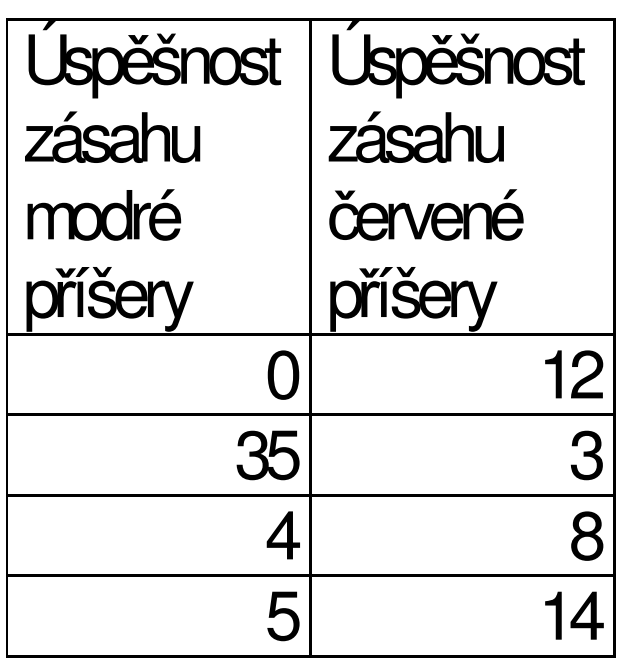

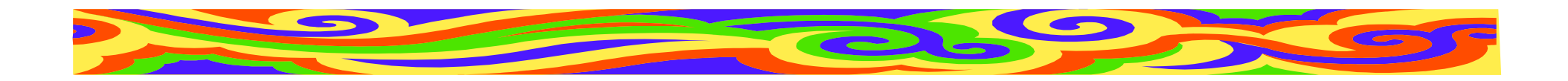

#### **Obrázek**

- •Jen je-li klíčový a nezbytný
- •Přímý vztah k tématu článku
- •Fotografie, nákres, screenshot...
- •Je srozumitelný po vytištění článku?
- •Jsou v něm všechny texty čitelné?

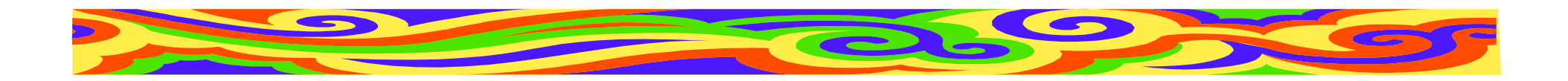

#### **Obrázek**

#### Kolik dostane prostoru:

- • Málo
	- –obrázek bude zmenšen
	- –málo detailů, barev
- • Hodně
	- –kvalita
	- –musí to být důležitý obrázek!

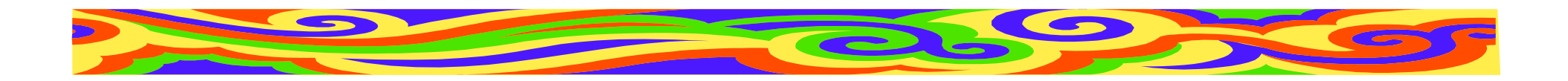

#### **Obrázek**

#### **Volba barev**

- • monochromatičnost
	- –vhodné u fotek zařízení
	- –působí elegantněji
	- –po zmenšení hůře čitelný
	- –pro všechny černobílé publikace
- •plnobarevnost

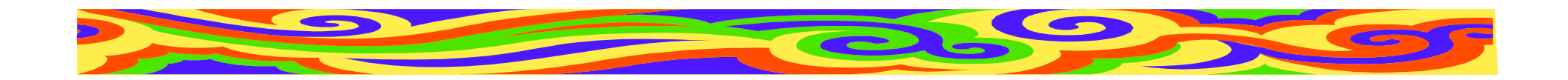

#### **Obrázek v textu**

- •Poblíž textu, kde je zmíněn
- •Popisek
- •Volné místo - obtékání
- • Do obrázku je možno kreslit (zvýraznit význačná místa)
- • Všechny obrázky musí být zmíněny v textu

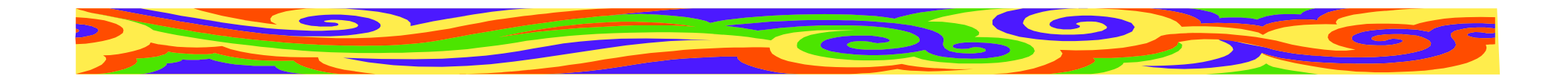

#### **Screenshot**

- • Po zmenšení není <sup>v</sup>ůbec jasné, co na obrázku je!
- •Vybírejte velmi uvážlivě

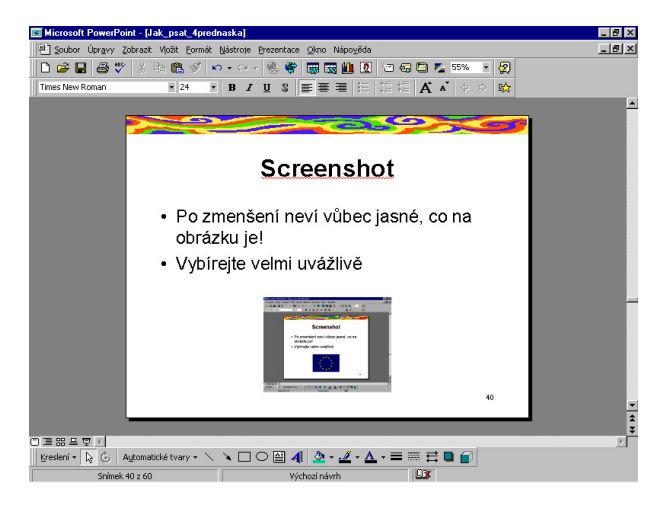

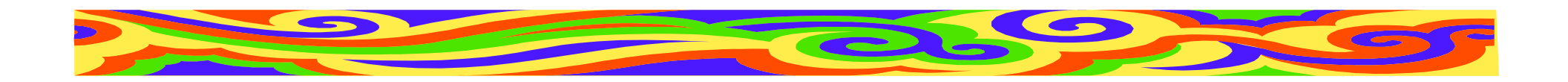

#### **Schéma**

- •Má **vyjasnit** vztahy mezi objekty!
- •Šipky jasn<sup>ě</sup> od objektu k objektu
- • Když se křivky kříží či zahýbají, přehlednost klesá
- •Významné vztahy tučně (barevně)

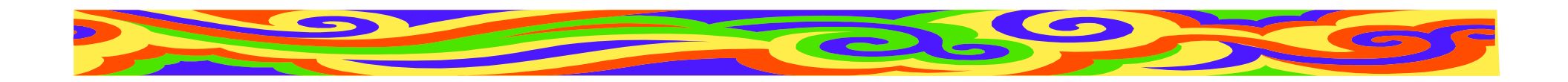

#### **Schéma**

- •Žádné veselé piktogramy
- •Čím víc objektů, tím horší <sup>p</sup>řehlednost
- •Snížit počet objektů
- • Zobrazit vztahy jen mezi nejdůležitějšími
- •Písmo ve schématu dostatečně velké

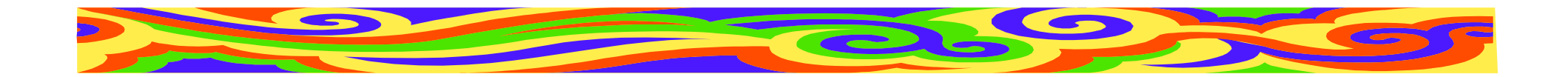

#### **Umíst**ě**ní objektu v textu**

- • Objekt (graf, obrázek, ...) na stejnéstraně jako text, kde byl zmíně<sup>n</sup>
- • Objekty (grafy, ...) musí být číslované(Obr. 2, Fig. 25, Tab. 8, Graf 14)
- • Odkazy v textu: Viz obr. 2; Závislost (graf 14) ...
- •Kolem objektu vynechat volné místo

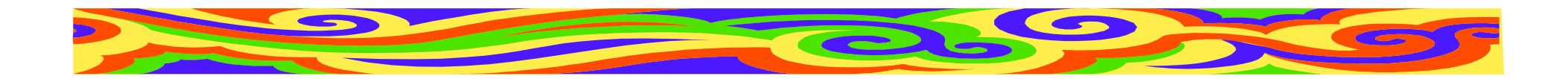

## Č**íslování objekt**<sup>ů</sup>

- • Článek
	- – od začátku článku, každý typ objektu mávlastní číslování
- • Větší práce
	- – od začátku kapitol (nepřehledné při odkazech)
	- – od začátku kapitol s číslem kapitoly (Tab. 3.15)

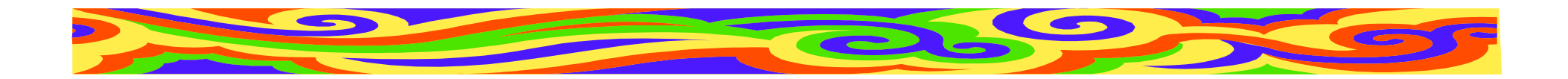

## **Úprava textu**

- •Formátování
- •Písmo
- •Číslování kapitol

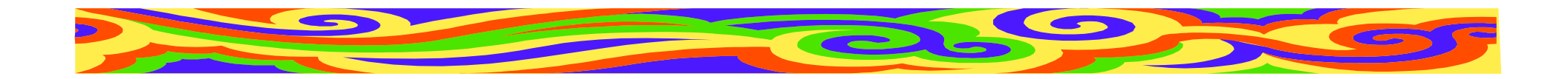

#### **Formátování**

- •Do bloku (ne na praporek)
- •Pozor na řádky na konci odstavce
- •Pozor na oddělování předložek od slov
- • Pozor na vdovy a sirotky - osamocenéřádky na konci/začátku stránky

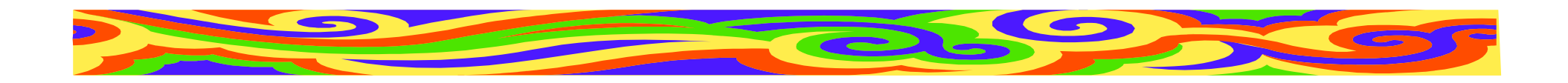

#### **Písmo**

- •Dle zadání
- •Obvykle patkové Times New Roman
- •Žádné exotické fonty!
- • Jeden font pro celou práci (včetně citací, poznámek, popisků ke grafům a obrázkům... Výjimkou je kód)
- • Velikost cca 12 (od 10 po 14), poznámky menší - sjednotit

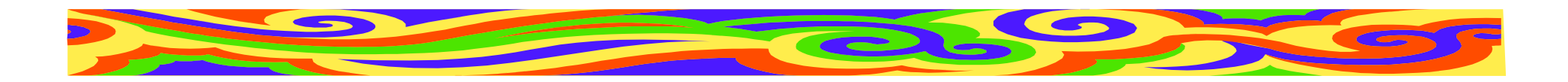

## Ř**ádkování**

- •Dle zadání
- •jednoduché - vzhled knihy
- •jeden a půl - snáze se čte
- •dvojité - místo na poznámky, čte se hůř
- •Sjednotit výšku řádků v celé práci!

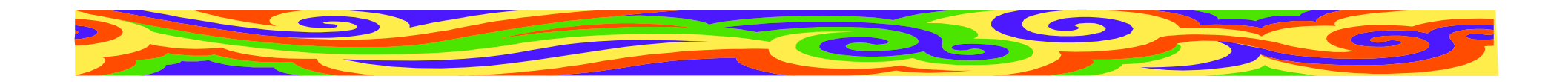

## **Kapitoly**

- • Jména na samostatném řádku, zvýrazněná
- •Tučně, větší písmo...
- •Pozor na zadání!
- • Kapitoly první úrovně mohou mít větší písmo než podkapitoly
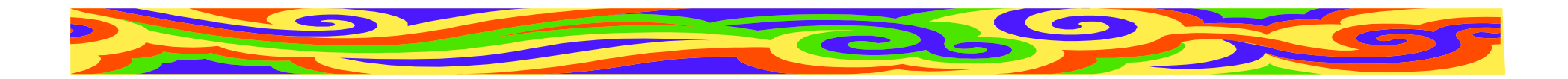

# Č**íslování kapitol**

- •Kapitoly, podkapitoly, podpodkapitoly
- •ne víc jak tři úrovně

#### **Konvence:**

- 1 Kapitola
- 1.1 Podkapitola
- 1.1.1 Podpodkapitola

Odkazujeme na číslo kapitoly (viz kap. 3.1)

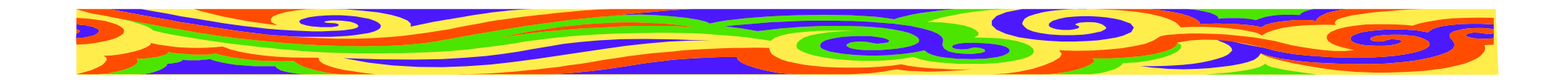

#### **Odsazení textu**

- •První řádek kapitoly neodsazovat
- •Začátek každého odstavce odsazovat
- • Místo odsazování možno vynechat jeden řádek
- •Před názvem kapitoly 2 volné řádky
- •Za názvem kapitoly 1 volný řádek
- •Kapitola 1. úrovně na novou stránku

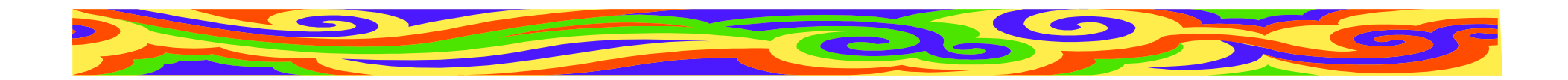

## Č**íslování stránek**

- • V článku dle zadání (možná ano, možnáne)
- • V diplomce první, titulní stranu nečíslovat
- •další strany číslovat
- •<sup>v</sup>četně bibliografie a příloh

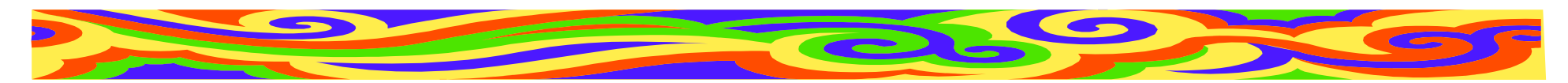

## **Zvýraz**ň**ování d**ů**ležitých pojm**ů

- •• Kurziva - pro nově zavedený pojem. Opakujeme-li ho, píšeme ho normálně
- •**Tu**č**n**<sup>ě</sup> - Zvýraznění závažného sdělení
- •Umírněně - jedno zvýraznění na větu
- • Není <sup>t</sup>řeba používat ani jedno, čtenář by měl vše z textu pochopit...

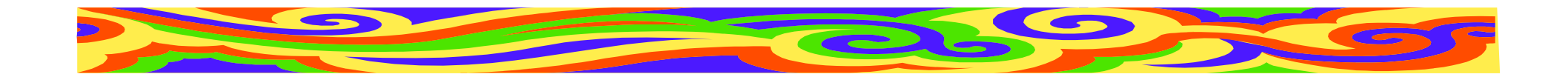

#### **Chci více vašich text**ů**!**

Do 14 dnů (tj. do 4.4.2011 23:59:59 SEČ):

- •Odevzdat celý článek
- • Píšete-li diplomku/bakalářku, jednu kapitolu

## **max 6 stran!**

Formát nejlépe .pdf, může být .doc

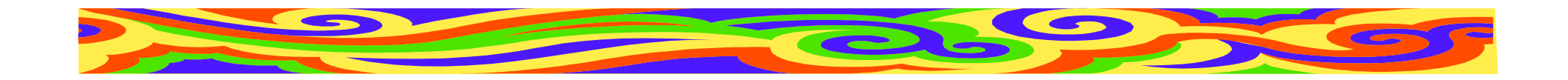

### Děkuji za pozornost